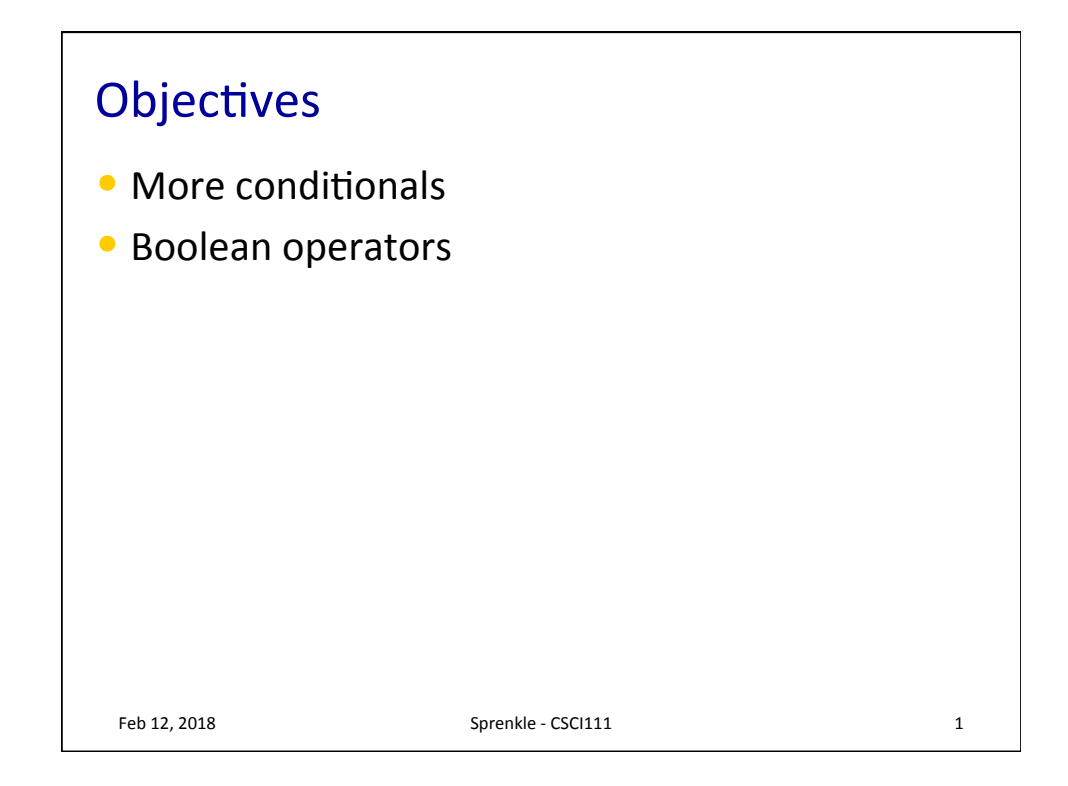

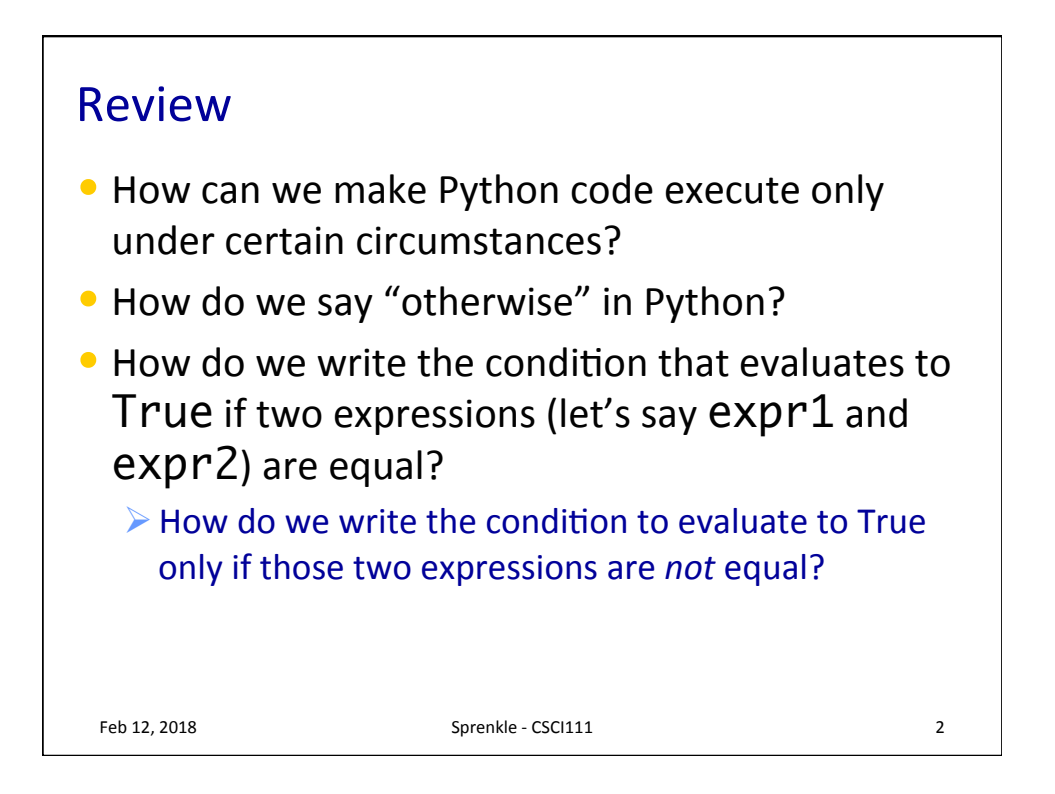

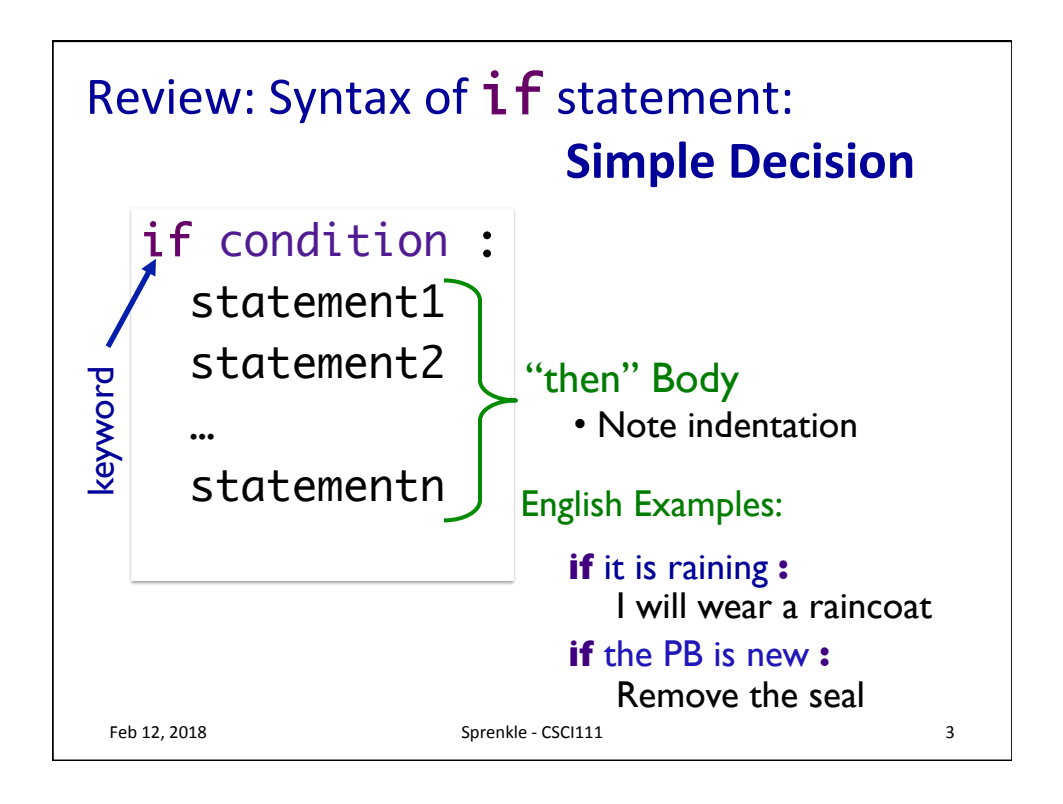

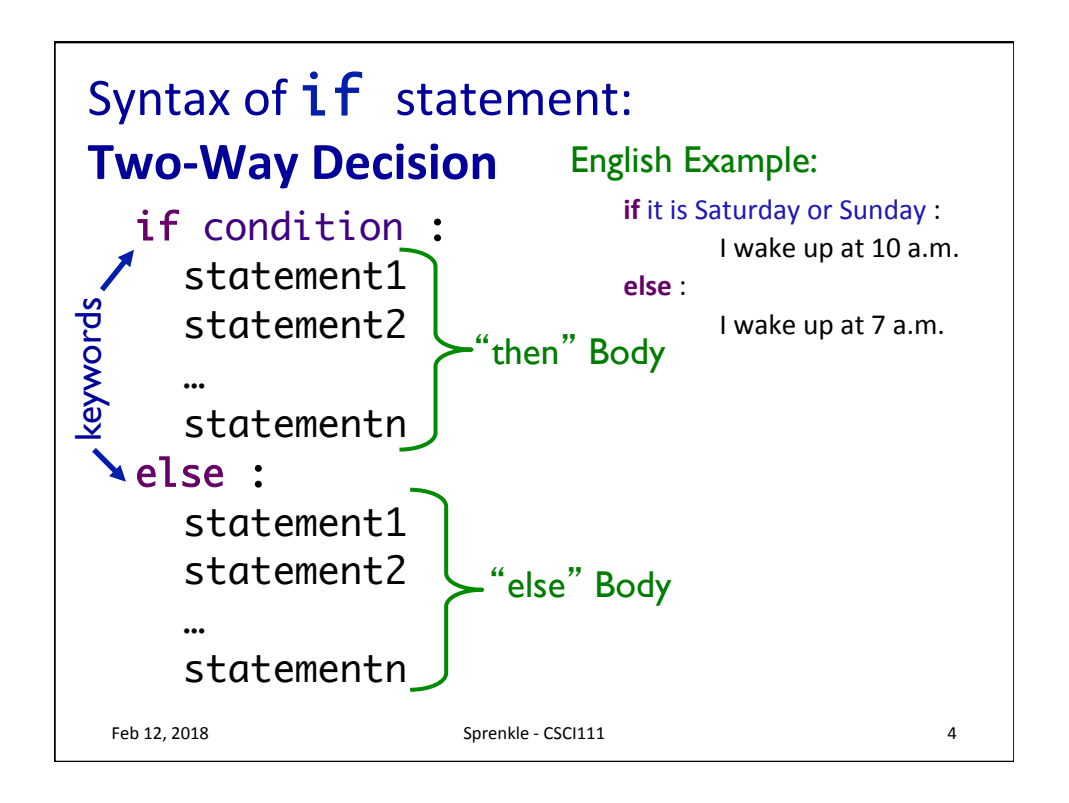

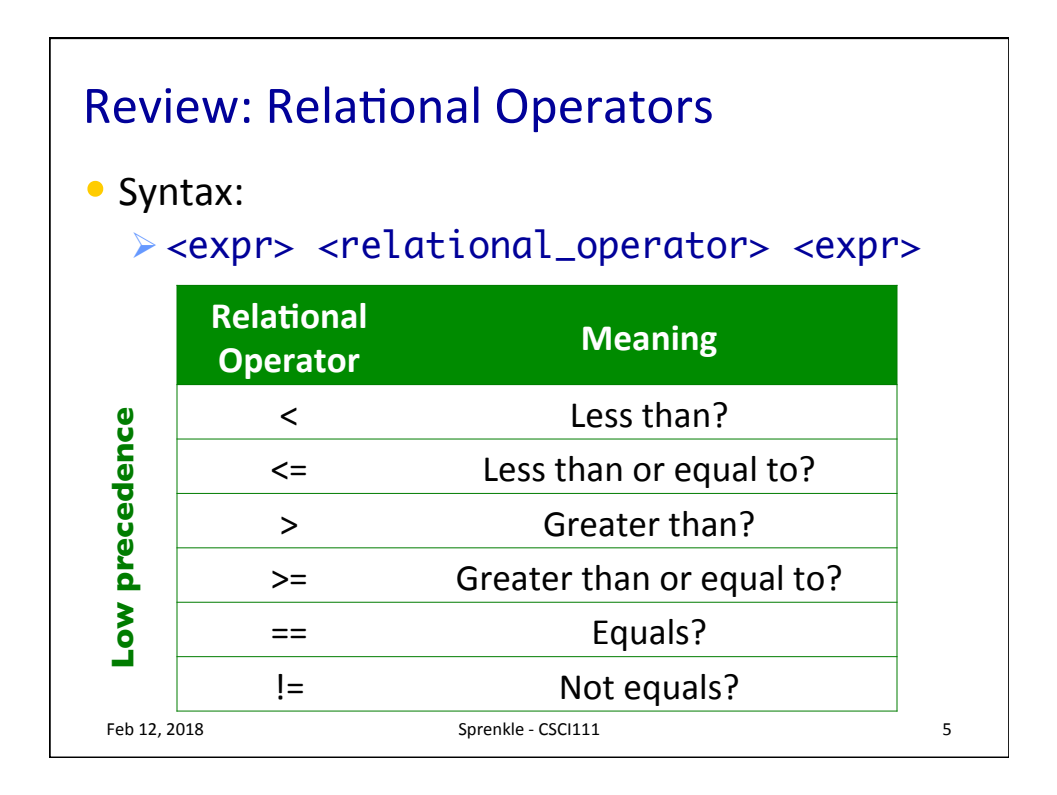

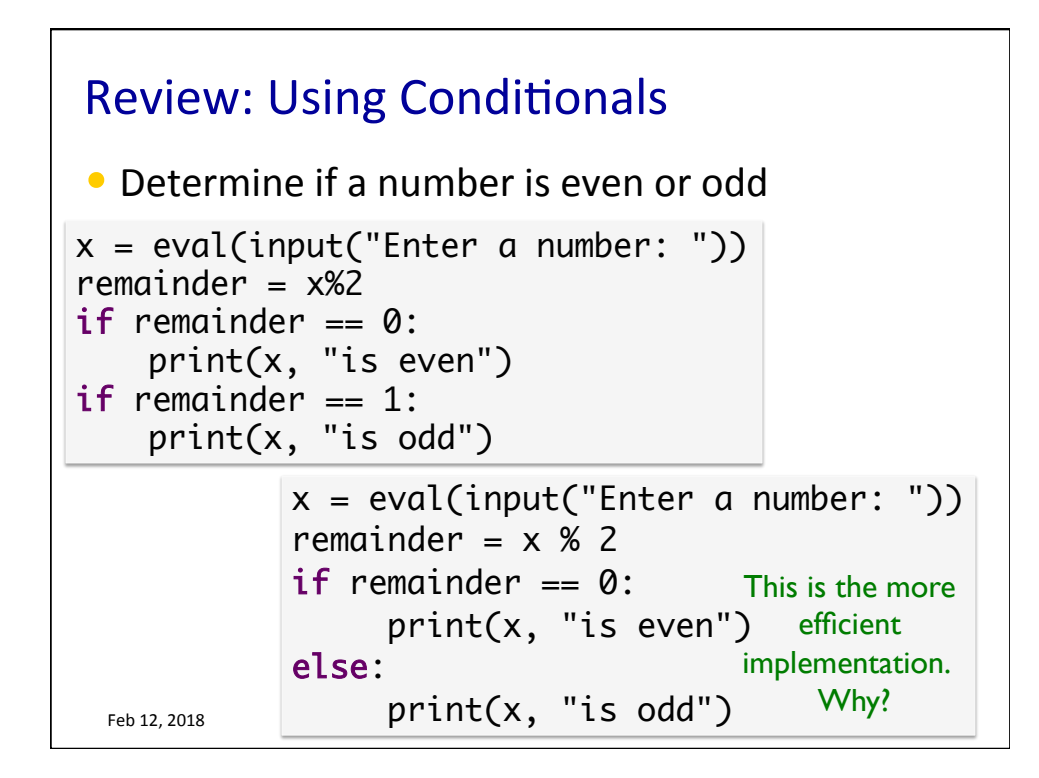

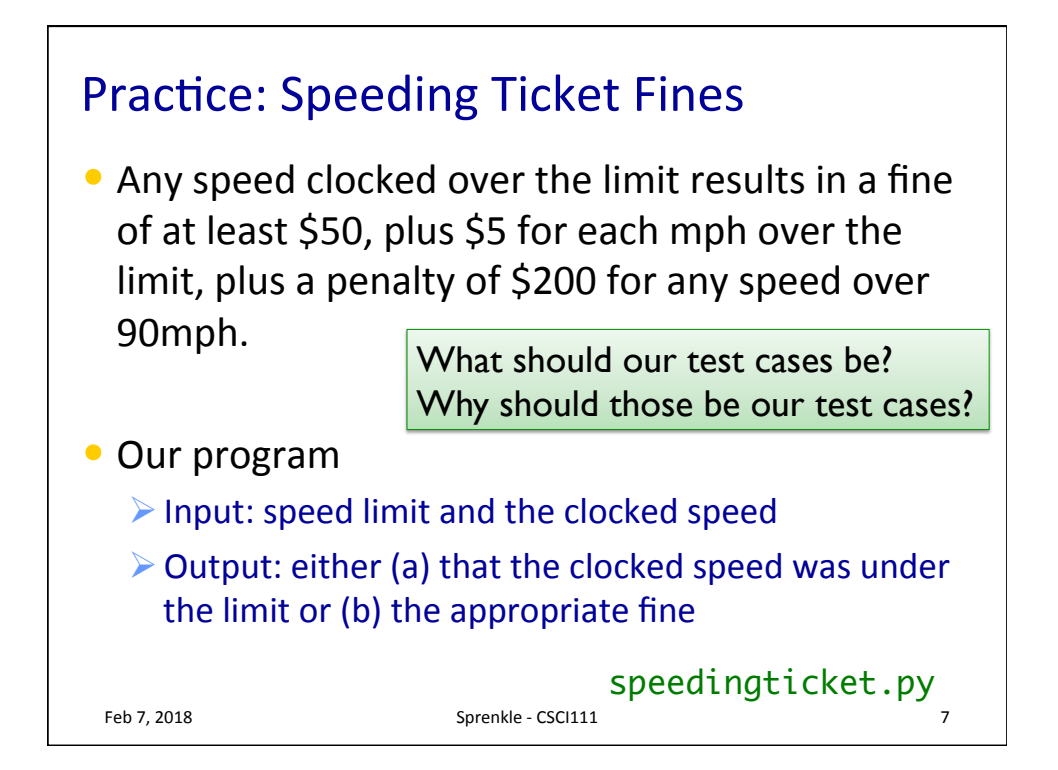

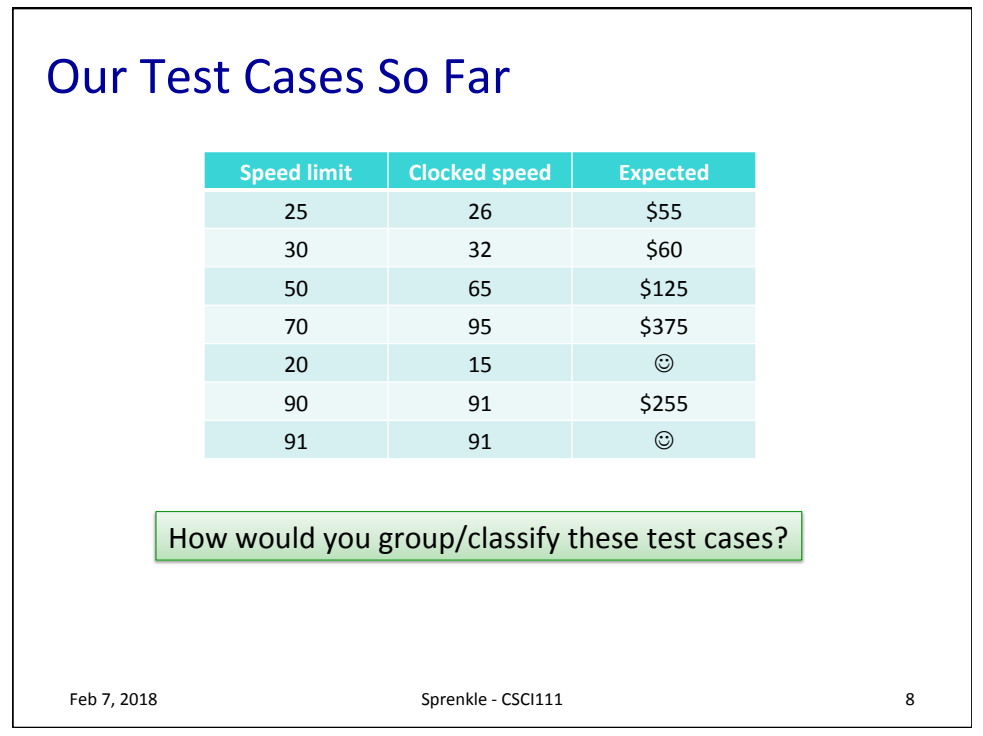

## **Speeding Ticket Fine**

```
Feb 12, 2018 Sprenkle - CSCI111 9
# getting the necessary input from the user
speed = eval(input("Enter your speed: "))
speedlimit = eval(input("Enter the speed limit: "))
if speed > speedlimit:
    # calculate the fine
    mphOver = speed - speedlimit
   fine = 50 + mphOver * 5 # excessive speed
   if speed > 90:
       \text{fine} = \text{fine} + 200 print("Your ticket is", fine)
else: 
    print("Continue safe driving practices.")
                             Nested if statement!
```
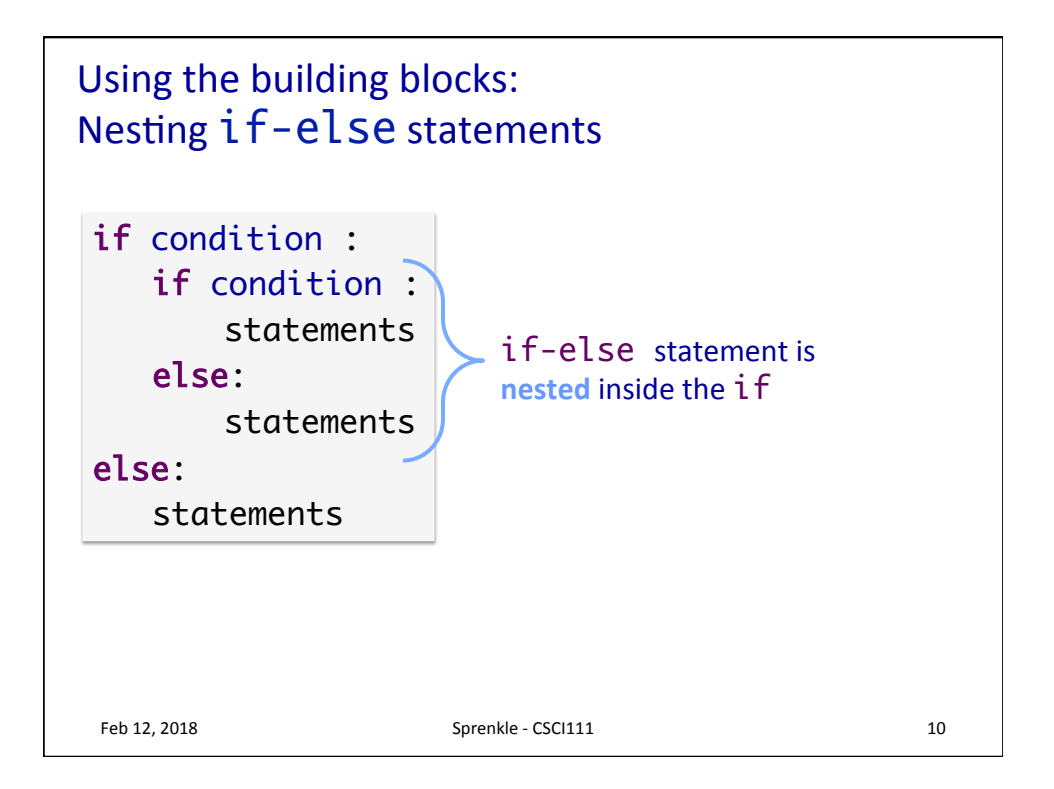

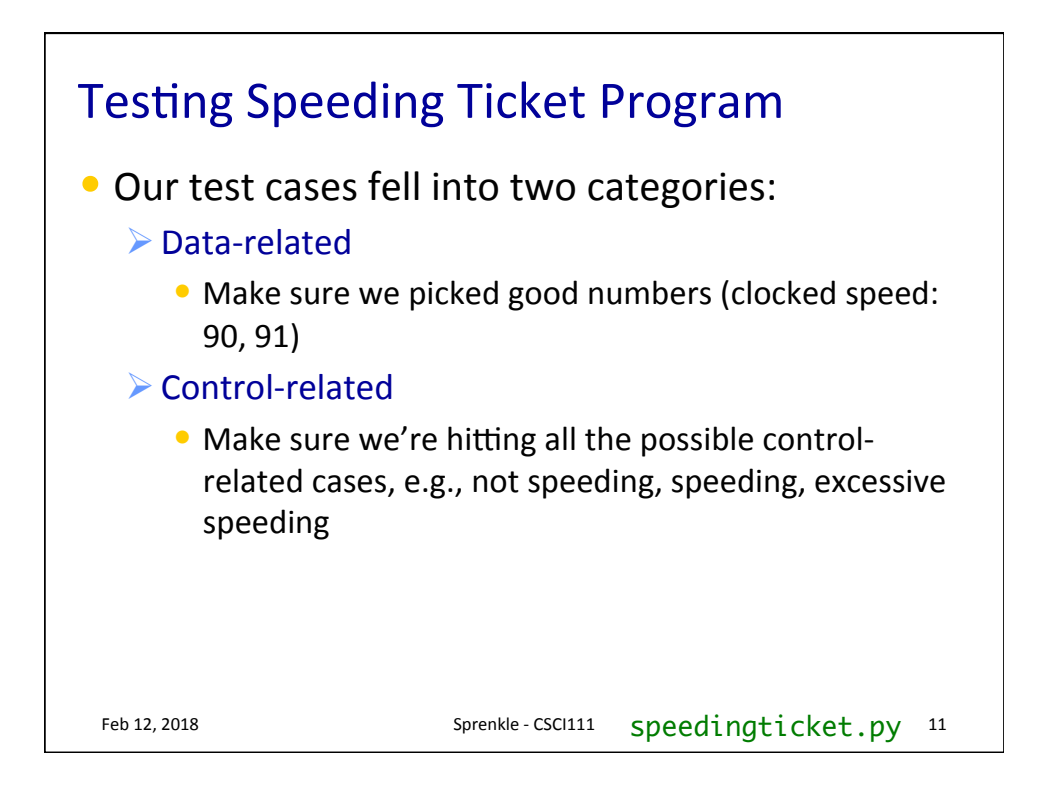

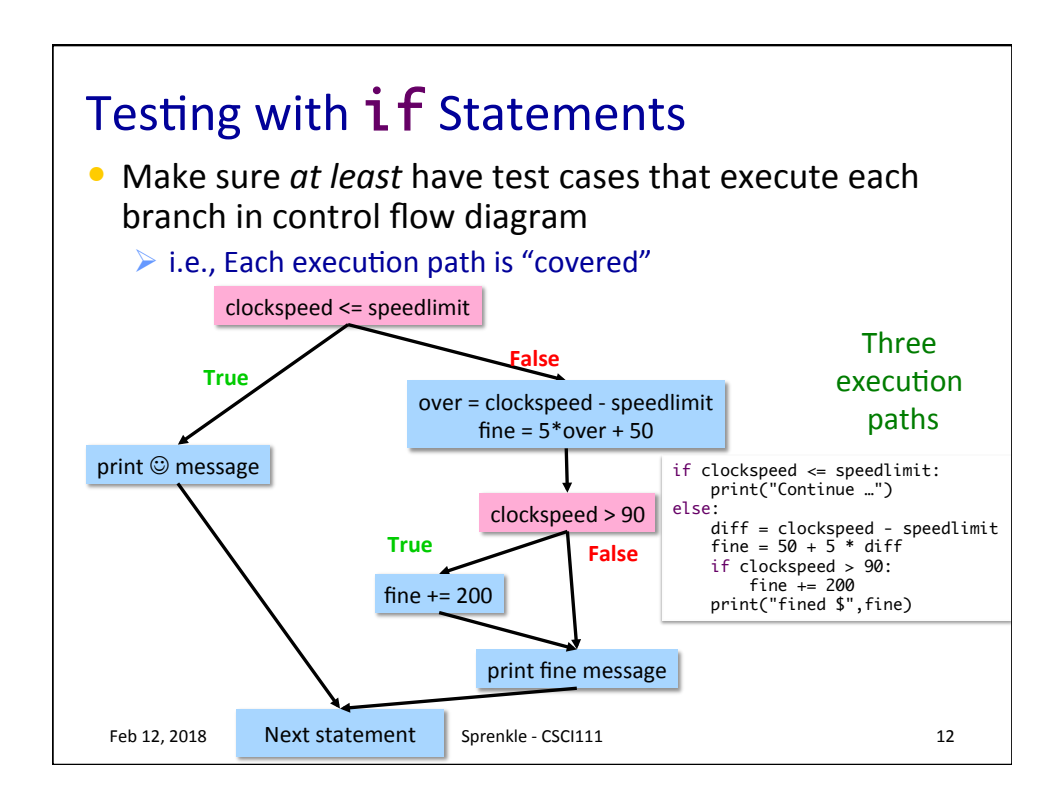

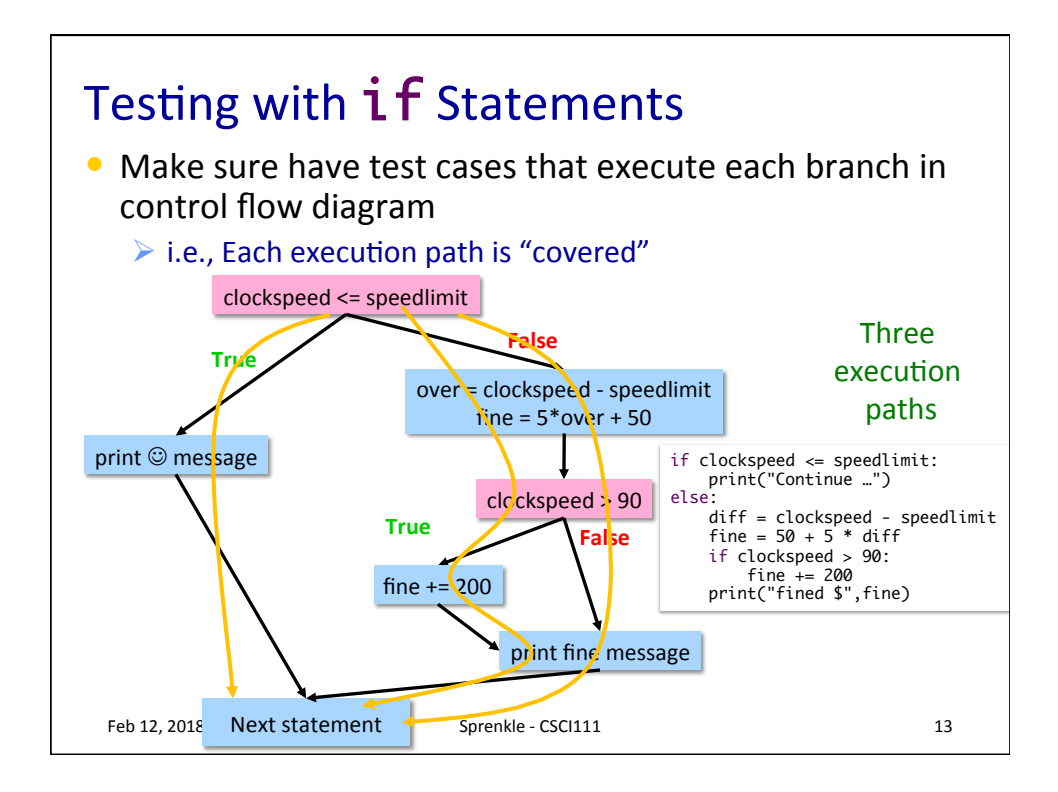

## Practice: Numeric to Letter Grade

• Determine a numeric grade's letter grade (A, B, C, D, or F)

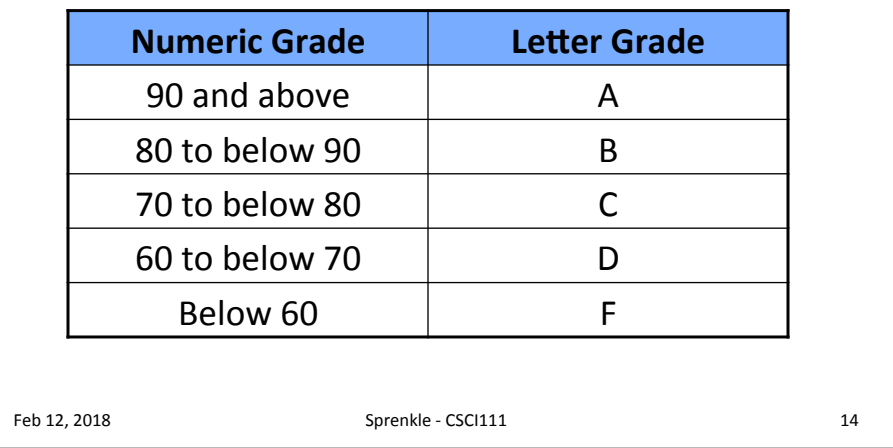

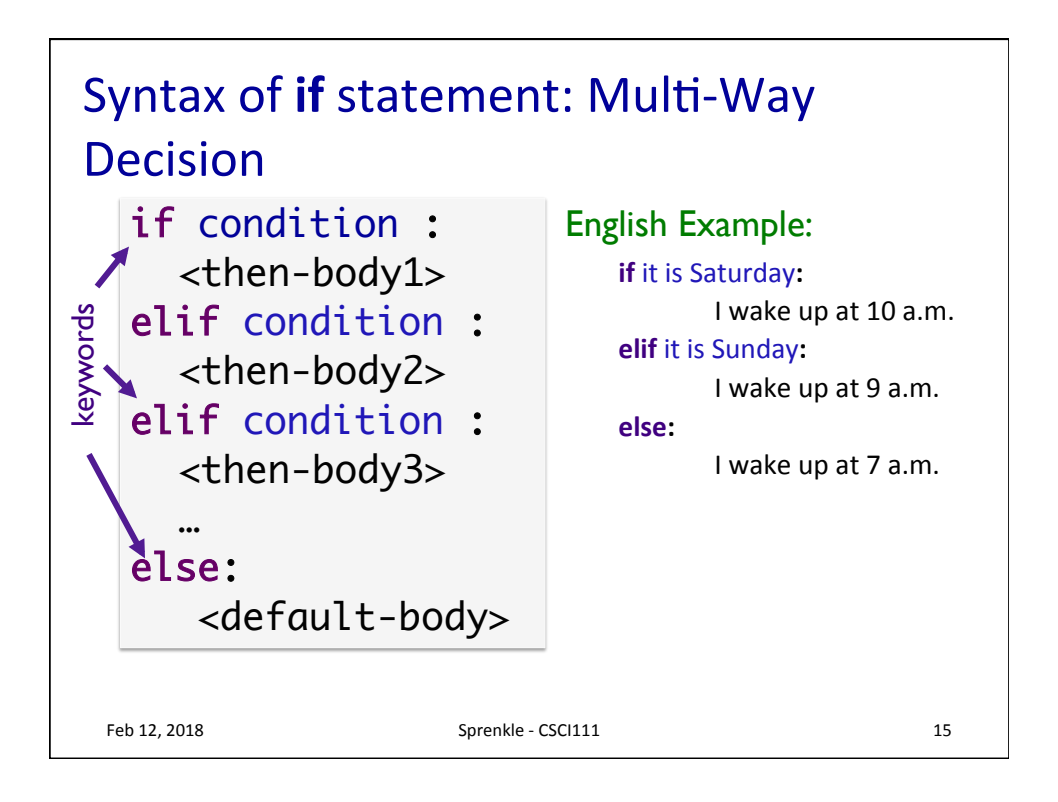

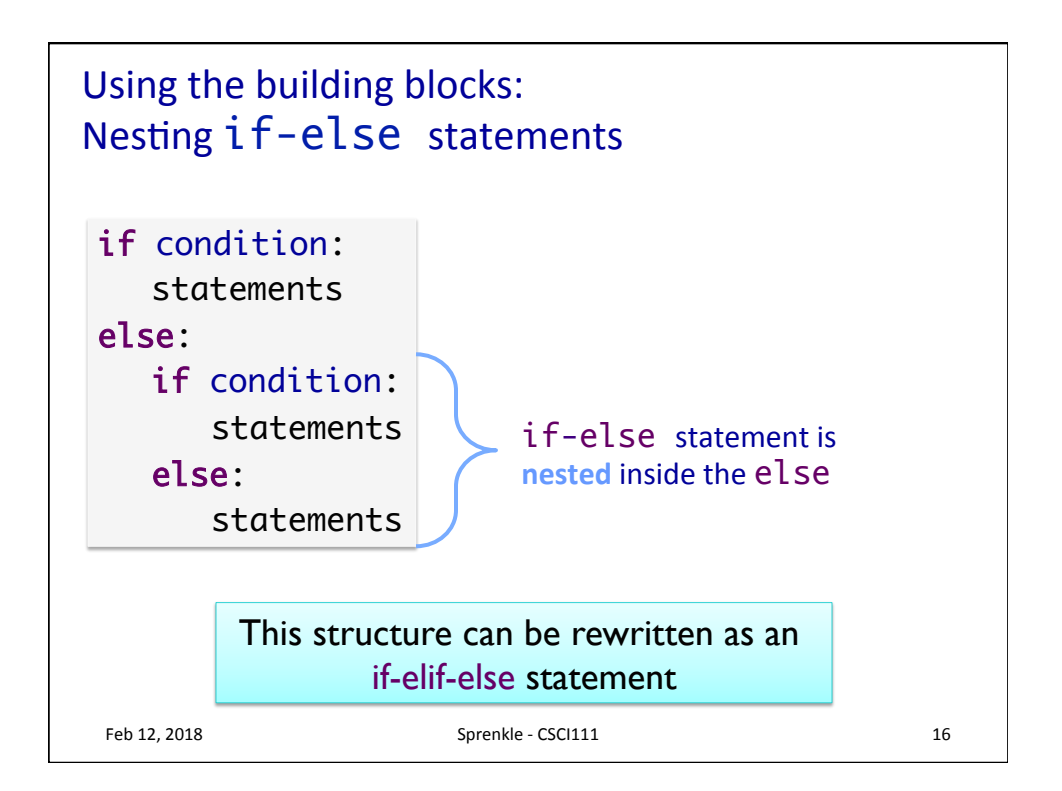

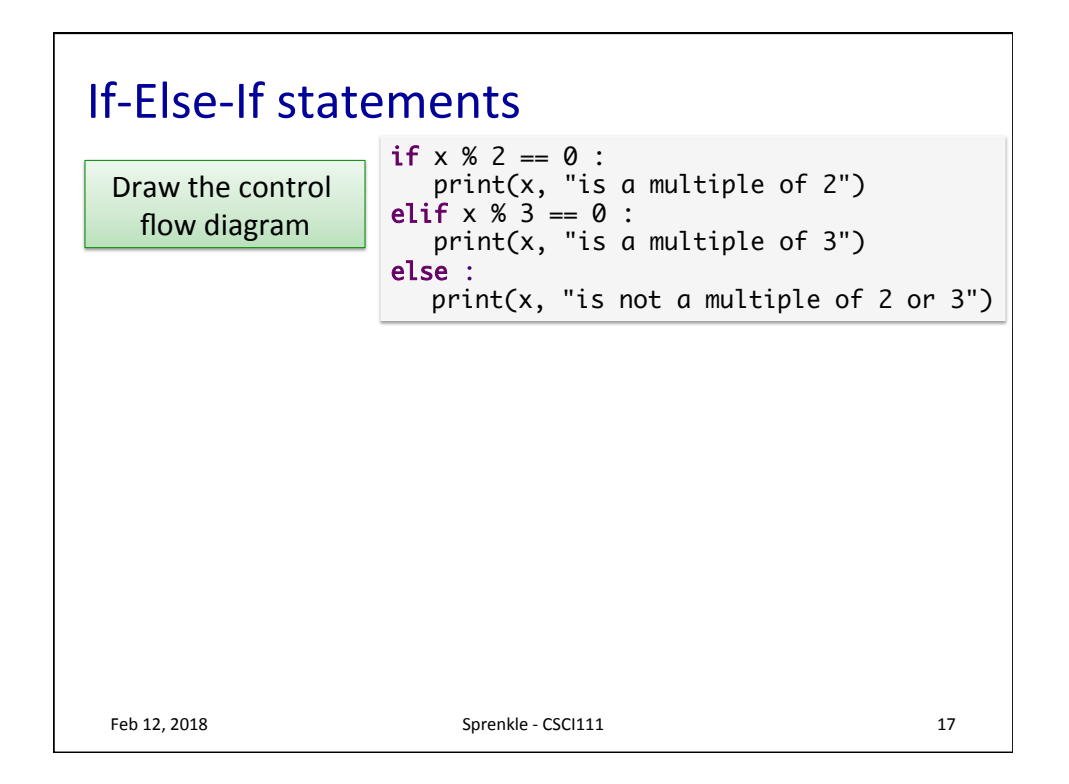

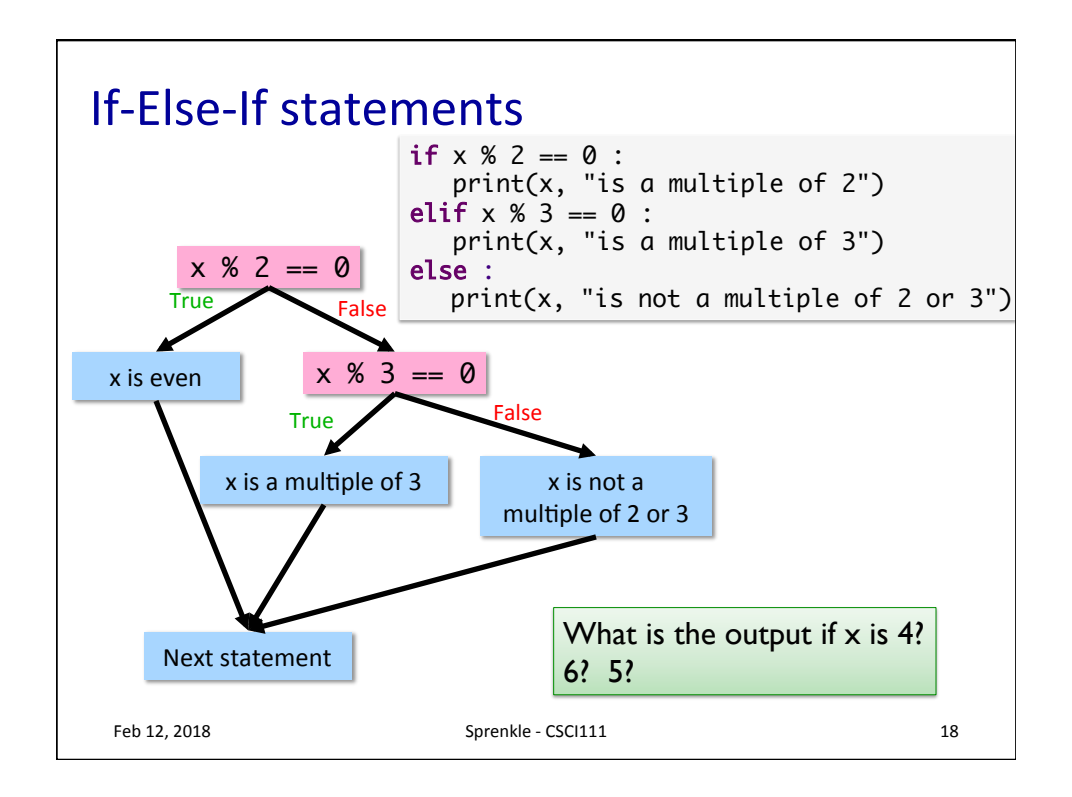

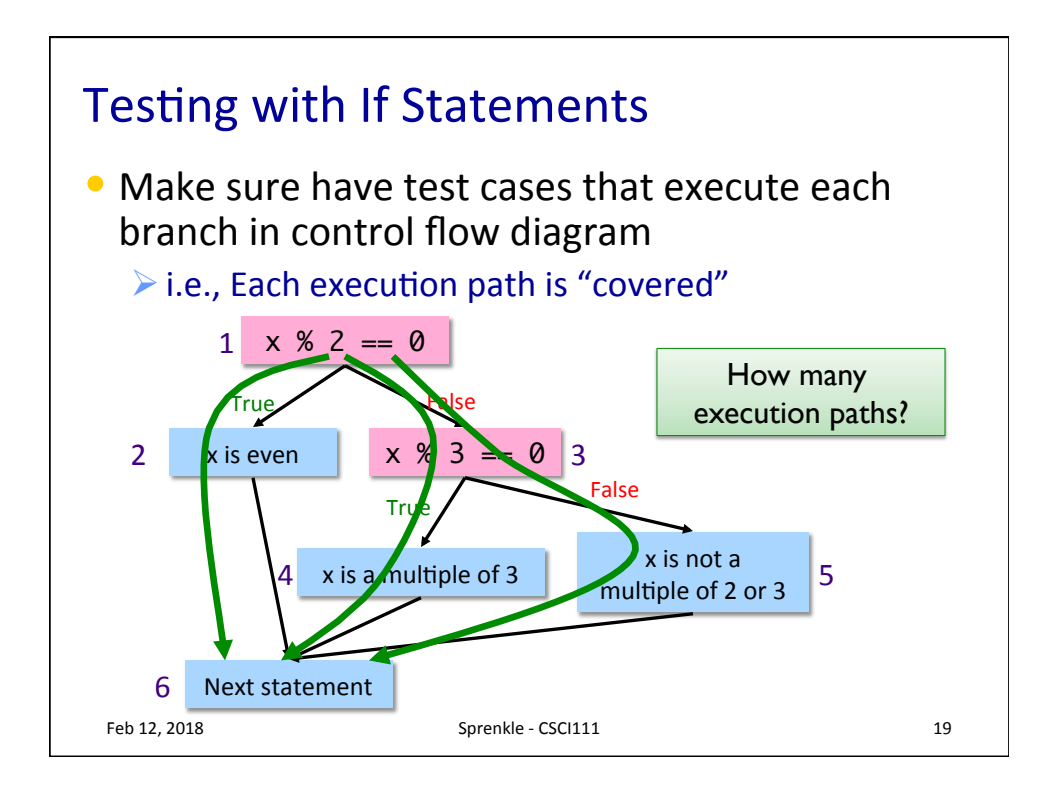

## Modify to use elif

• Determine if a numeric grade is a letter grade (A, B, C, D, or F)

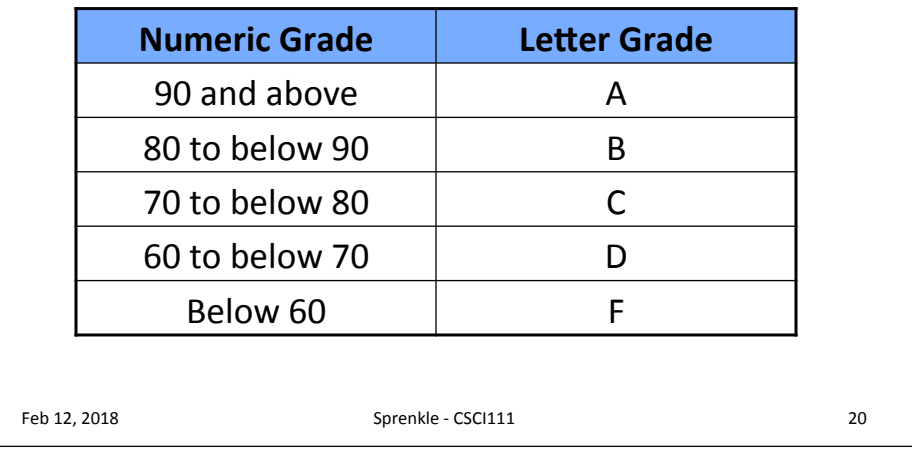

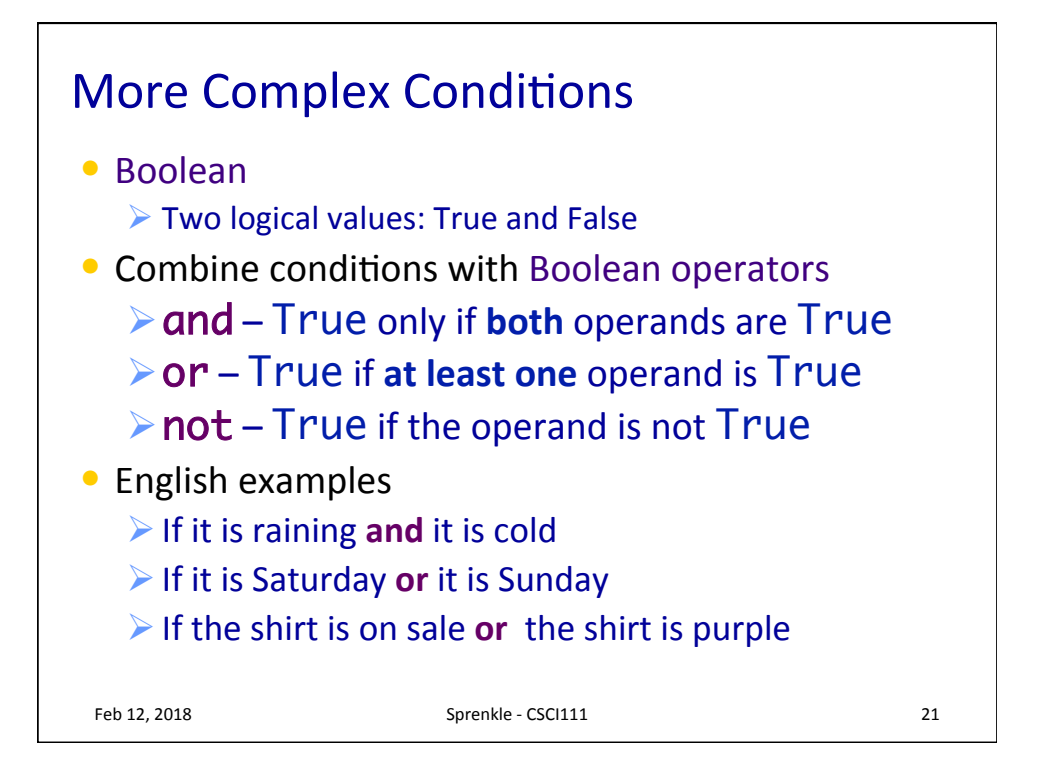

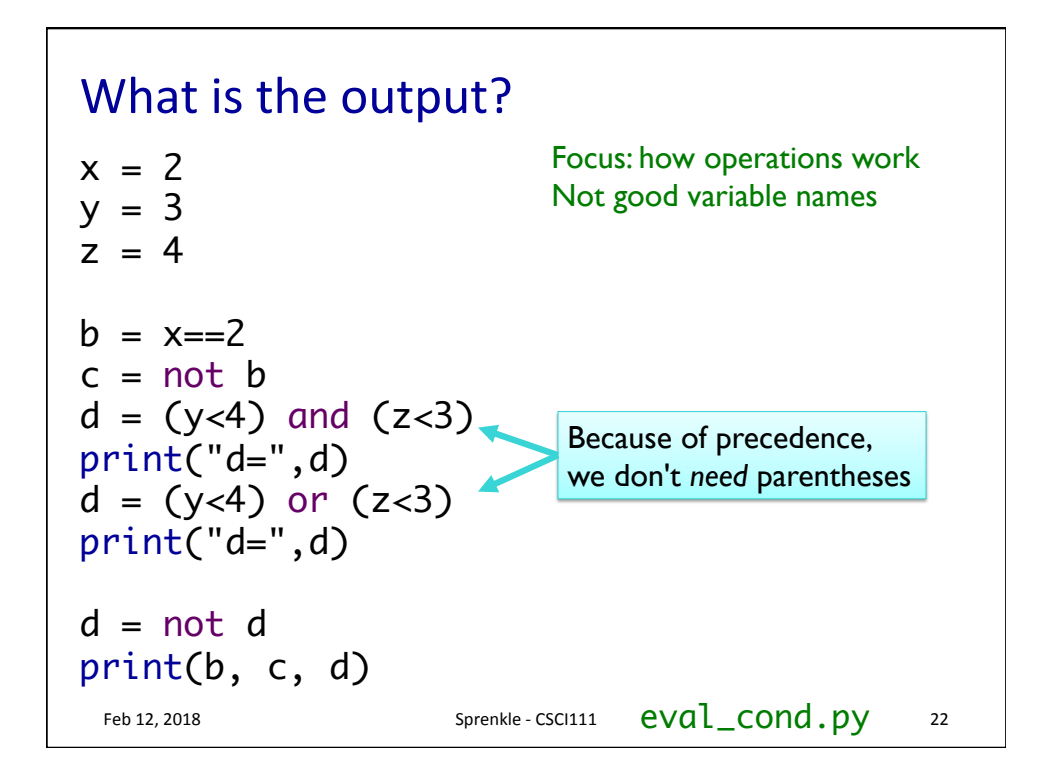

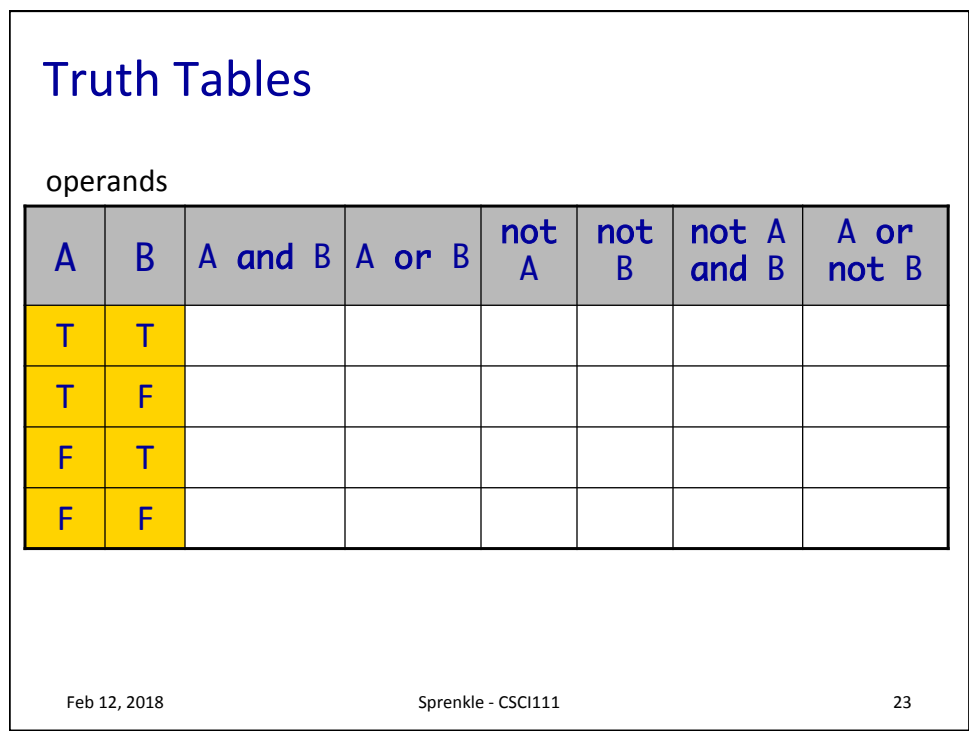

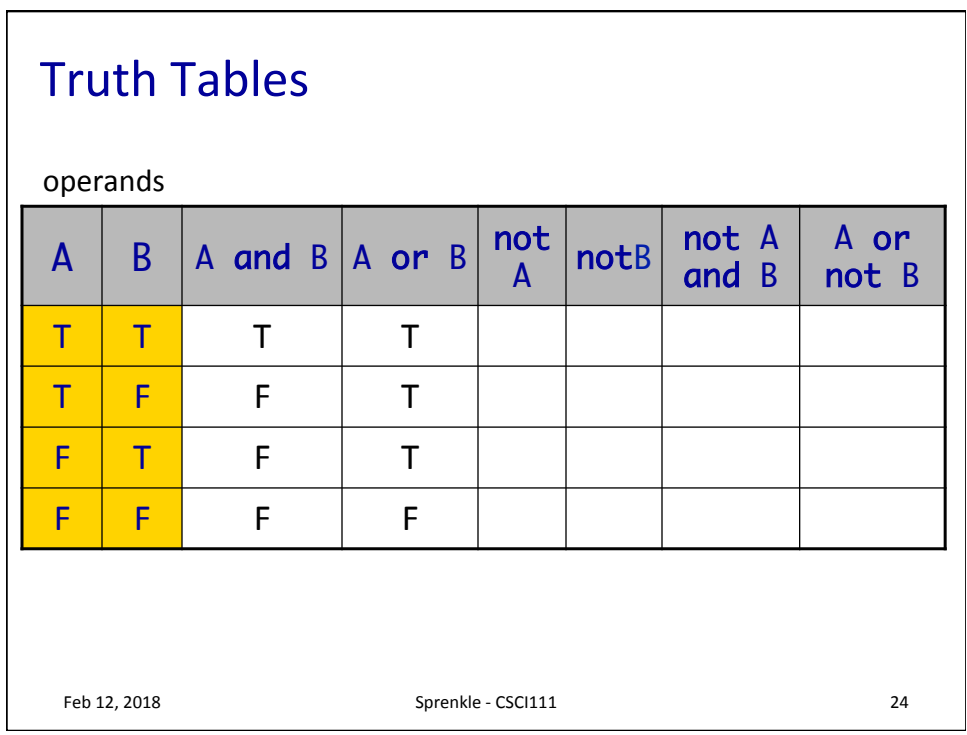

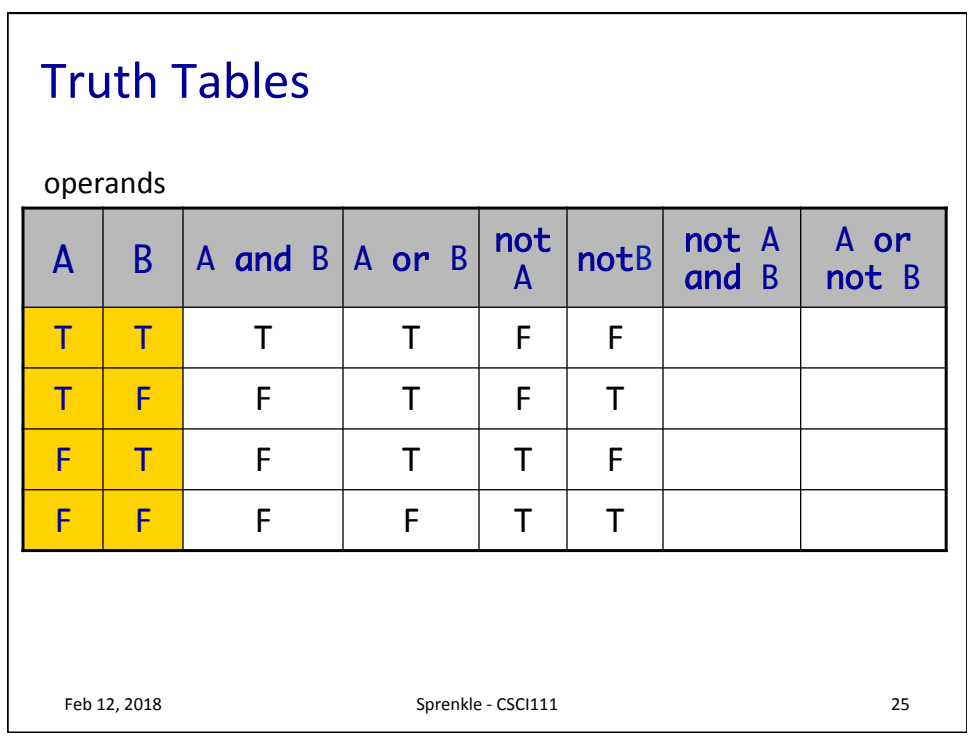

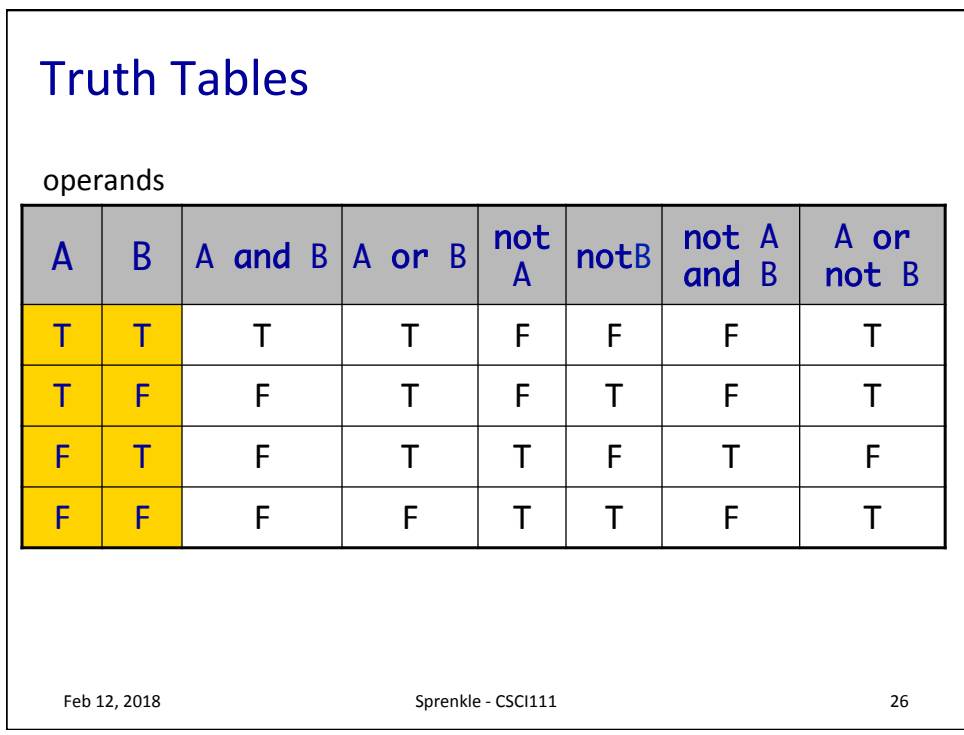

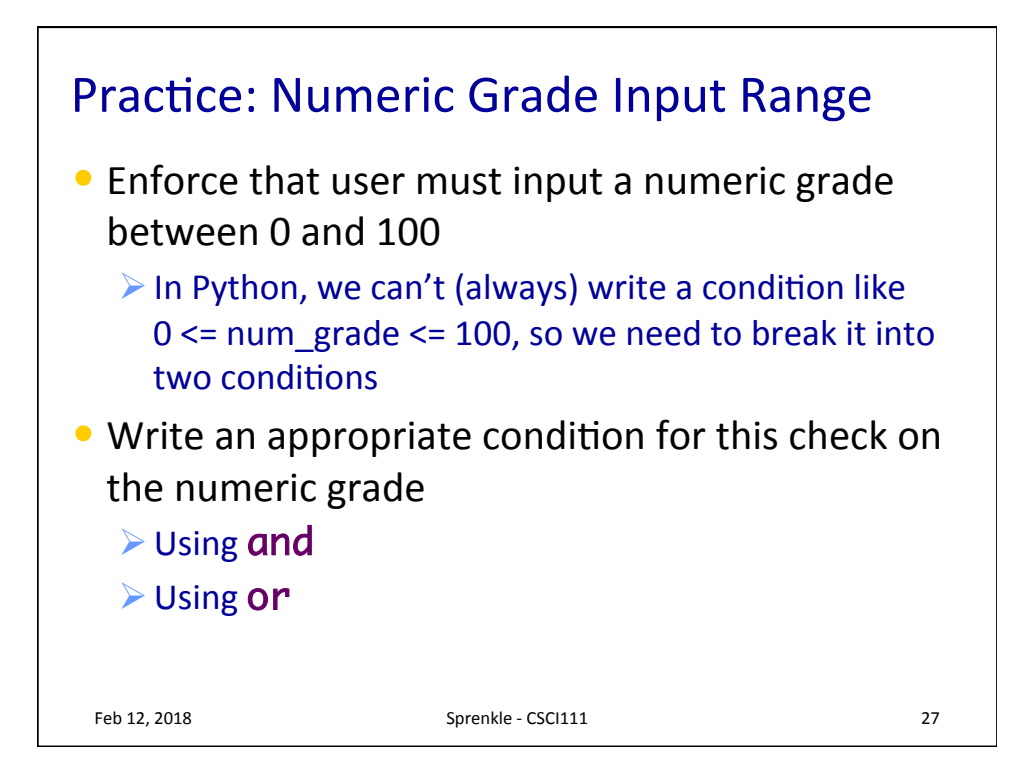

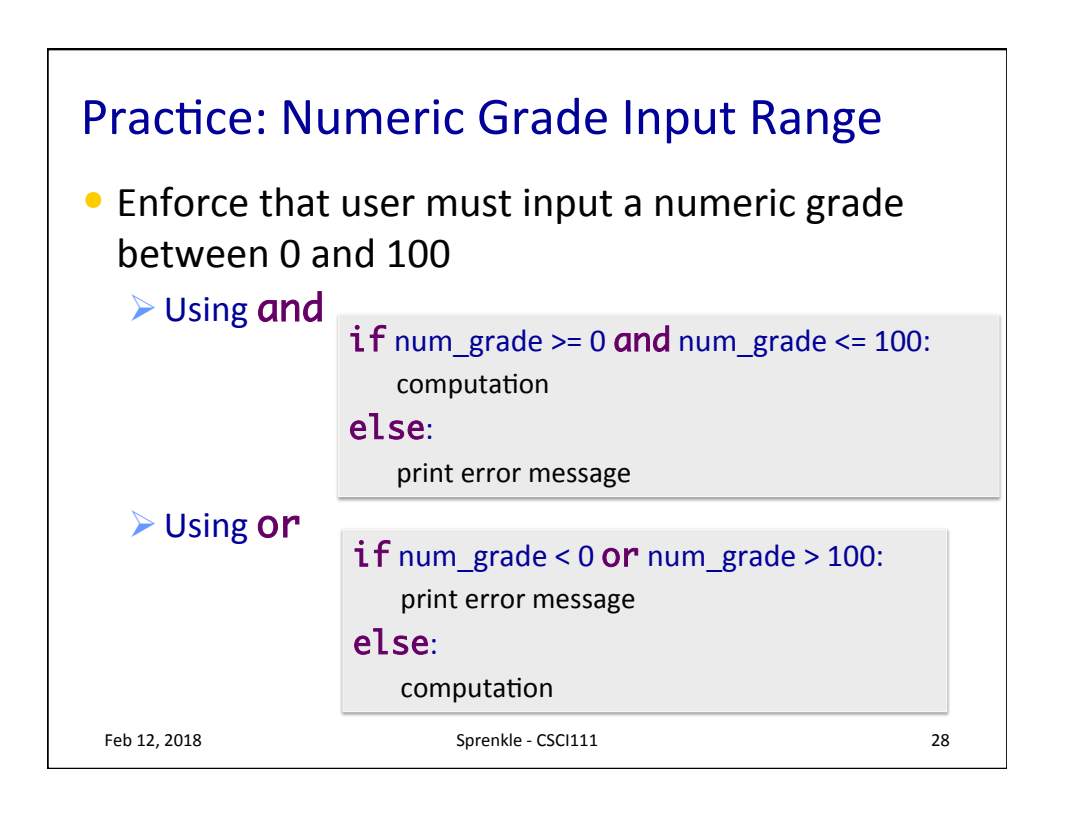

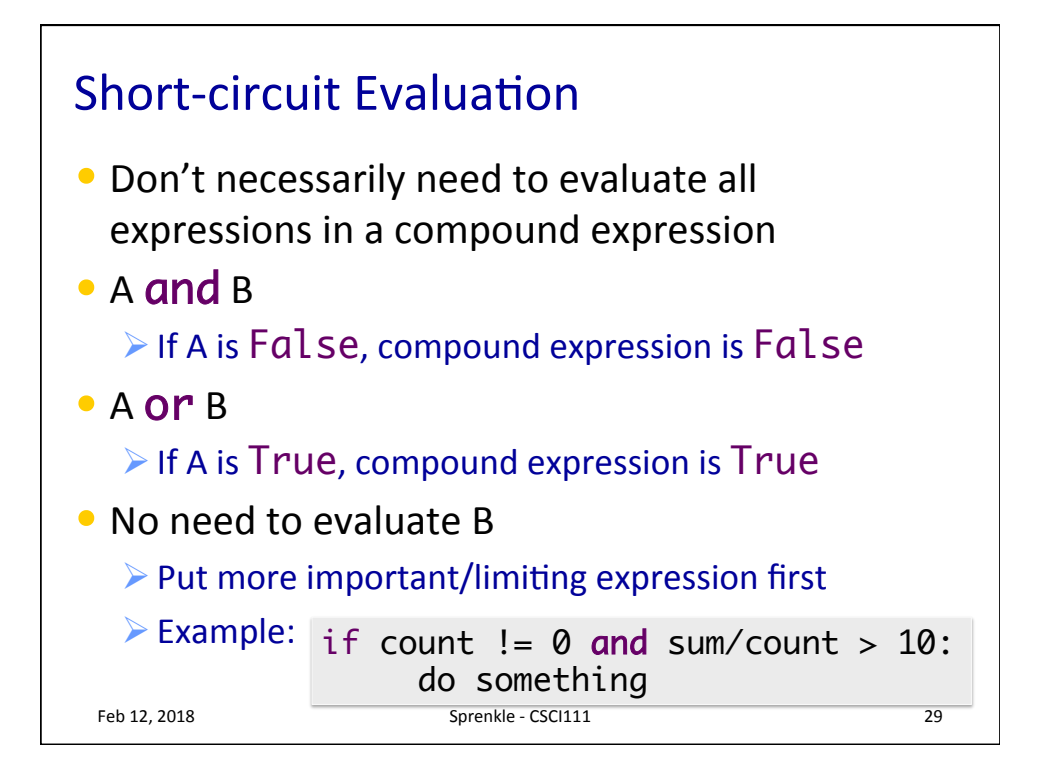

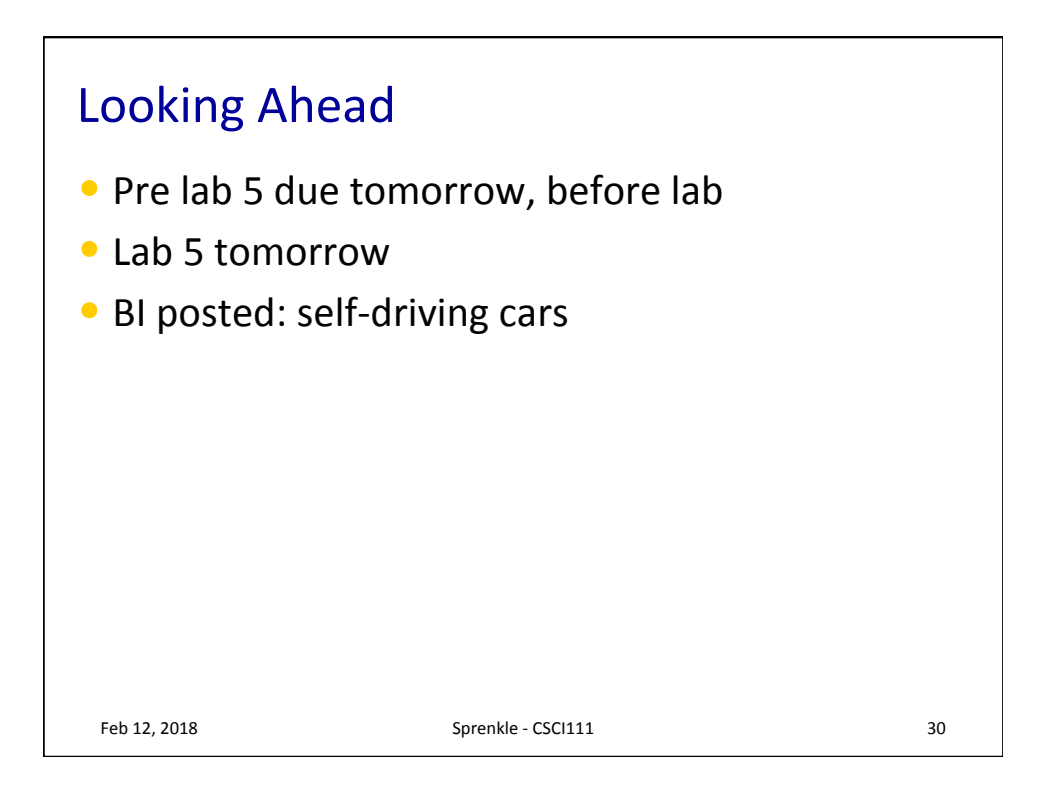